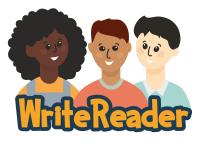

# **Quick Start Guide: Sharing Books in WriteReader**

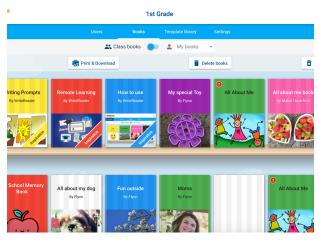

## よ Class books

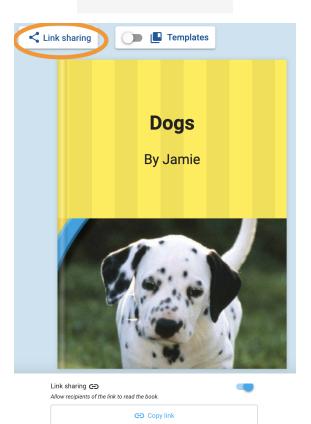

## **Option 1: Bookshelf**

By default, students can see one another's books in the Class Bookshelf.

Students toggle to "Class books" to see their classmates' books. Teachers can turn this ability on or off in the "Settings" tab.

**Note:** Students cannot edit their classmates' books, only view them.

## **Option 2: Link Sharing**

Link sharing allows completed books to be easily shared with family and friends.

Step 1: Open the book you'd like to share.

Step 2: Click the "Link sharing" button and toggle link sharing ON.Step 3: Click on "Copy link".Step 4: The link can now be sent to family and friends via email, Seesaw or other method.

**Note:** Use Link settings to allow recipients to print & download, view comments, and/or add the book to their own bookshelves to reuse with their students.

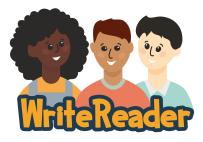

## **Quick Start Guide: Sharing Books in WriteReader**

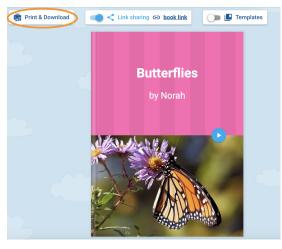

#### Print & Download

| PAPER SIZE:                                    | O Letter (8.5" x 11")                                                                                                    |   |
|------------------------------------------------|----------------------------------------------------------------------------------------------------|---|
| BOOK FORMAT:                                   | Booklet     O Full page                                                                                                    |   |
| INCLUDE TEXT:                                  | Child writing Adult writing                                                                                                    |   |
| X Cancel                                       | 👱 Download 🚔 Print                                                                                                    |   |
| Watelleeder *                                  | Mrs. Risser's Kindergarten Ξ                                                                                                    | = |
| < My classes                                   | Users Books Templata library Settings                                                                                                    |   |
| Reading room                                   | Class books     My books     My books     Dideb books     The & Download     Dideb books     Theorem books                                                                                                    |   |
| Viting Prompt<br>Brandsare<br>Control Language | The second second secon |   |
|                                                | les Butterflies Butterflies Butterflies                                                                                                    |   |

| Name 🚞          | Link                                          | Created =           |           |
|-----------------|-----------------------------------------------|---------------------|-----------|
| Butterfly Books | https://app.writereader.com/library/room/d445 | Copy 9/10/2021, 8:- | 44 AM 🧪 📋 |

## **Option 3: Print & Download**

Premium WriteReader users have the option to print and download completed books.

Step 1: Open the book you'd like to share.

Step 2: Click the "Print & Download" button.

Step 3: Make selections regarding size and format, then download as a PDF or print.

### **Option 4: Reading Rooms**

Share a collection of books by creating a Reading Room. Reading Rooms allow access to a selection of books without having to login to a WriteReader account.

Step 1: Tap the "Reading Room" button from your class dashboard.

Step 2: Name your Reading Room Step 3: Select the books you'd like to add to your Reading Room Step 4: Copy the URL for your Reading Room to share with others.

Learn more about Reading Rooms here.